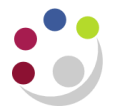

## *Funds Checking*

Potential issues can occur where transactions fail funds-checking as this means that the grants in question are not updated with the costs. Therefore, grant administrators need to review funds check failures to establish which transactions have failed and why.

For requisitions, orders, suppliers' invoices and expense claims coded to grants, funds checking takes place at the point of entry in either the *AP* or *iProcurement* module. If there are insufficient funds, the transaction will not be completed. The administrator will need to investigate and resolve before they can continue.

Miscellaneous transactions (journals) and costs that are imported into the *Grants module* (e.g. payroll) are funds checked in the *Grants module*. If there are insufficient funds, the expenditure item will appear in the expenditure enquiry screen but will not be processed (cost distributed). Expenditures that have failed funds checking will not transfer to the GL.

Funds check failures should be resolved before month end. If you require assistance with resolving funds check failures, please contact your awards administrator in the Research Operations Office.

## **How to identify funds check failures**

Departments will receive a report from Central Research Accounting on a daily basis listing any funds check failures. These reports will be sent by email to the departmental Research Grants contact. (This is the same person who receives the year-end reports).

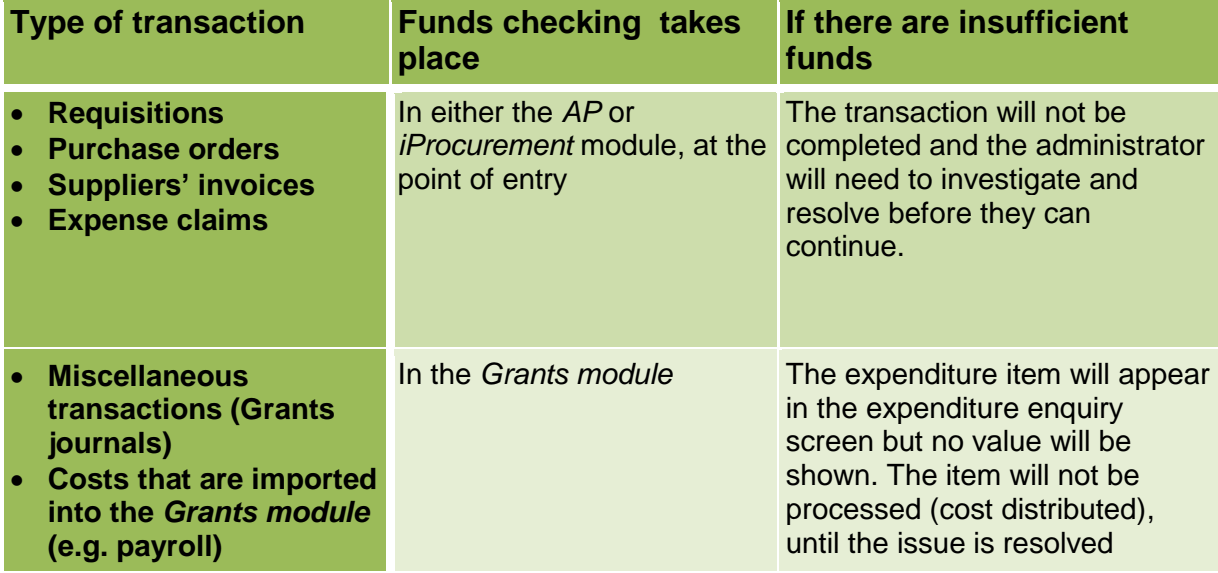

## **How to clear the failures**

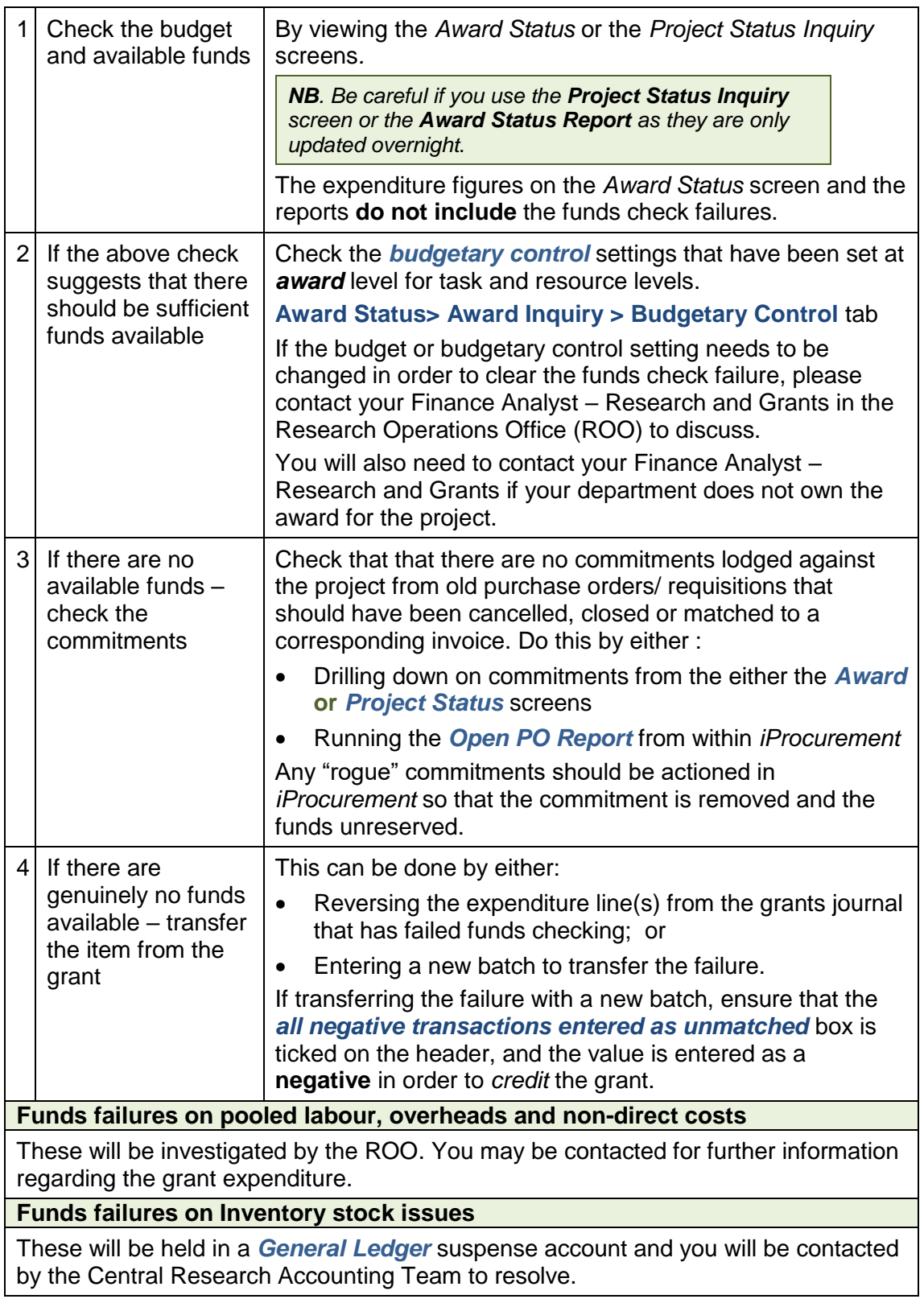